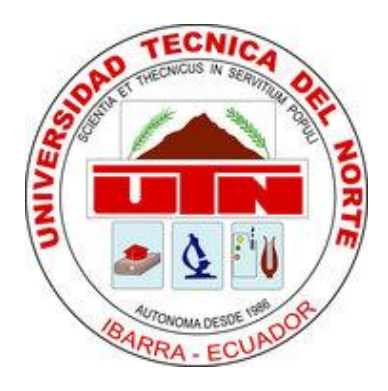

## **UNIVERSIDAD TÉCNICA DEL NORTE**

# **FACULTAD DE INGENIERÍA EN CIENCIAS APLICADAS CARRERA DE INGENIERÍA EN SISTEMAS COMPUTACIONALES TRABAJO DE GRADO PREVIO A LA OBTENCIÓN DEL TÍTULO DE INGENIERA EN SISTEMAS COMPUTACIONALES.**

**ARTÍCULO CIENTÍFICO (ESPAÑOL)**

**TEMA:**

**"ANÁLISIS COMPARATIVO DE SOFTWARE PARA LEVANTAR UNA** 

**INFRAESTRUCTURA COMO SERVICIO EN CLOUD COMPUTING E** 

**IMPLEMENTACIÓN DE UNA NUBE PRIVADA."**

**AUTOR: PÉREZ CASTRO ANGELA MARÍA**

**DIRECTOR: ING. DIEGO TREJO**

**IBARRA – ECUADOR**

**2015**

# **ANÁLISIS COMPARATIVO DE SOFTWARE PARA LEVANTAR UNA INFRAESTRUCTURA COMO SERVICIO EN CLOUD COMPUTING E IMPLEMENTACIÓN DE UNA NUBE PRIVADA.**

*Angela María PÉREZ CASTRO*

Carrera de Ingeniería en Sistemas Computacionales, Universidad Técnica del Norte, Avenida 17 de Julio 5-21, Ibarra,

Imbabura, Ecuador.

[amperez@utn.edu.ec](mailto:amperez@utn.edu.ec)

**Resumen.** *Este proyecto tiene como objetivo establecer un modelo de infraestructura que sea fácil de gestionar, seguro en el manejo de datos, económicamente viable y que en un futuro pueda ser adoptado dentro de la Facultad de Ingeniería en Ciencias Aplicadas (FICA). Para esto se ha evaluado dos de las infraestructuras más usadas en el mercado, como son: OpenNebula y OpnStack, En la comparativa se determinaron métricas ponderadas y realizaron pruebas de ancho de banda y latencia, cuyos resultados indicaron que OpenStack es la infraestructura más conveniente para ser usada en la Facultad de Ingeniería en Ciencias Aplicadas de la Universidad Técnica del Norte.*

## **Palabras Claves**

Cloud computing, Iaas, software libre, nube privada, comparativas, OpenStack, OpenNebuba.

**Abstract.** *This Project has as objective establishes a model of infrastructure it is easy to manage, safe in the operation of data, economically viable and that in the future could be adopted inside of the Facultad de Ingeniería en Ciencias Aplicadas (FICA). For this it has been evaluated two of the most used infrastructures at the market, as they are: OpenNebula and OpenStack. At the comparative were determined weighted metrics and perform broadband and latency tests, whose results indicated that OpenStack is the most convenient infrastructure for been used at the Facultad of Ingeniería in Ciencias Aplicadas of the Universidad Técnica of Norte.*

## **Keywords**

Cloud computing, IaaS, free software, private cloud, compare OpenStack, OpenNebula.

## **1. Introducción**

La Universidad Técnica del Norte gestiona actualmente una nube pública basada en Office 365, la cual genera algunas preocupaciones, las cuales se centran en la seguridad de sus datos, al encontrarse toda la administración dirigida por una compañía externa, por tal razón tiene menos costes, la disponibilidad, seguridad y transparencia de la plataforma dependerá de la compañía propietaria y los parámetros sobre los que no se podrá tener tanto control. Por tal motivo este trabajo brinda alternativas para que la Universidad implemente una nube privada con software libre la cual sea administrada por personal directamente de la Universidad.

Con la presente investigación se realizará un valioso aporte en la transferencia tecnológica y de conocimientos, que apunten a una satisfacción de necesidades básicas más eficiente y garantiza la calidad de investigación que se realiza en la Universidad. Aquí se tratarán aspectos generales del tema, como el estudio, tipos y características principales, de las Tecnologías de Infraestructuras como Servicio de Software Libre para Cloud Computing.

Por lo que se planteó y se culminó con éxito los siguientes objetivos:

> **a) Objetivo general:** Seleccionar el software más adecuado a través de la comparación de dos infraestructuras como servicio en Cloud Computing utilizando Software Libre.

#### **b) Objetivos específicos**

- Estudiar las características de las Tecnologías de Infraestructuras como Servicio de Software Libre para Cloud Computing.
- Establecer los parámetros a comparar entre las Infraestructuras como Servicio.
- Construir ambientes de pruebas para realizar análisis comparativo de cada una de las Tecnologías de Infraestructuras como Servicio en Cloud Computing para Nubes Privadas, para seleccionar la mejor tecnología que se ajuste a las necesidades de la FICA-UTN.
- Implementar una Infraestructura de Software (IaaS) desde el cloud con software libre para la Facultad de Ingeniería en Ciencias. Aplicadas (FICA).

## **2. Materiales y Métodos**

El estudio se realizó con una comparativa por lo que se ha realizado una investigación de las infraestructuras más sobresalientes a nivel mundial y dentro de la cuales se ha determinado las más sobresalientes.

#### **Establecer tecnologías a comparar**

Para determinar cuál tecnología es la más adecuada de una Infraestructura como Servicio (Iaas) de software libre para Nubes Privadas, se debe realizar un profundo análisis, tomar en cuenta algunos criterios y parámetros de comparación, de las cuales se va a seleccionar las dos tecnologías más usadas.

"La gestión de una infraestructura de nube es proporcionada por los proveedores de una Infraestructura como Servicio (Iaas), a través de un pago realizado por los usuarios y así obtener los servicios de una forma más escalable y elástica. El problema es cómo manejar y monitorear la infraestructura en la nube. Las preocupaciones son; proveedor bloquee, seguridad, disponibilidad, etc. Para superar estos problemas, se plantea una infraestructura diferente desarrollando modelos de gestión de proyectos en las siguientes secciones". [1]

- OpenNebula
- Papaya
- RESTful Cloud Management System (CMS)

"Existen varias herramientas de software para la implementación de una Infraestructura como Servicio (Iaas), por medio de las cuales se crear su propia Infraestructura como Servicio (Iaas) entre las que sobresalen las siguientes": [2]

- OpenNebula
- **OpenStack**
- Cloudstack

Eucalyptus

"Describe que las plataformas open source de gestión de nubes, tienen una característica común en este tipo de soluciones que se consideran herramientas flexibles y abiertas que se adaptan a entornos de centros de datos ya existentes para construir cualquier tipo de implantación de Nubes Computacionales. En un inicio, como gestores de nubes privadas (infraestructura propia), con la posibilidad de afrontar la construcción de nubes híbridas (combinación de infraestructura privada e infraestructura pública) ofreciendo así sistemas altamente flexibles y escalables". [3]

Dentro de este tipo de herramientas y después de un análisis exhaustivo, se destacaría:

- Eucalyptus [\(http://open.eucalyptus.org\)](http://open.eucalyptus.org/)
- OpenNebula [\(http://www.opennebula.org\)](http://www.opennebula.org/).

Con respecto a lo analizado por los investigadores tecnológicos manifiestan que en los últimos años las herramientas de software libre para una Infraestructura como Servicio (Iaas), por lo que hemos tomado como referencia al software más utilizado y con la ayuda de Google Trends que es una herramienta de Google Labs donde muestra los términos de búsqueda más populares del pasado reciente.

En la figura 1 se compara la búsqueda en función de palabras claves y de los últimos años, lo que tendrá como resultado determinar una opción de software libre para determinar las 2 herramientas a comparar.

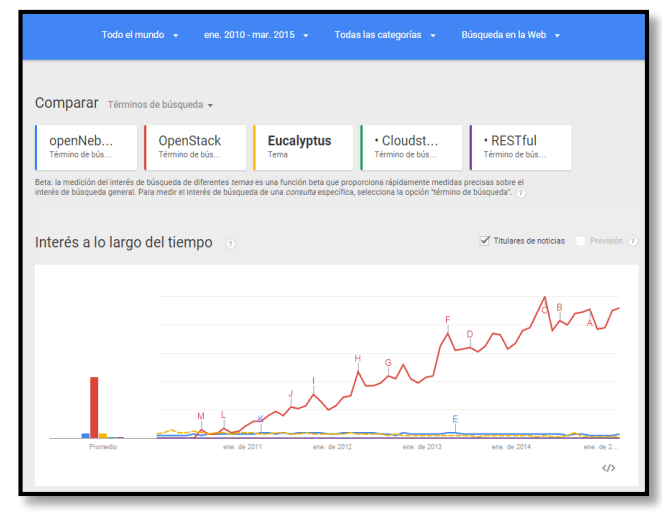

**Figura. 1:** Comparación de las Iaas sobresalientes.

Dentro de este análisis se puede observar que las herramientas más utilizadas a nivel mundial: en primer lugar OpenStack, seguida de OpenNebula, siendo estas las infraestructuras a comparar.

## **Análisis de las Infraestructura como Servicio seleccionadas.**

Por los datos obtenidos anteriormente se determina las 2 infraestructuras OpenStack y OpenNebula, siendo estas herramientas de código abierto y que son utilizadas actualmente por empresas pequeñas, grandes, instituciones de todo el mundo.

Razón por la cual se describe las características de las 2 infraestructuras:

- OpenStack
- OpenNebula

### **OpenStack**

"OpenStack es un conjunto de proyectos de software libre que pueden ser utilizados en conjunto para operar una infraestructura de red de la nube a fin de proporcionar IaaS.

El proyecto OpenStack es una combinación de tres componentes principales:

- **a.** OpenStack Compute (Nova): se utiliza para organizar, gestionar y ofrecer máquinas virtuales con muchos hipervisores, incluyendo QEMU y KVM.
- **b.** OpenStack Object Store (Swift): proporciona almacenamiento redundante para objetos estáticos, este servicio es escalable para tamaños de datos masivos y teóricamente, puede proporcionar almacenamiento infinito.
- **c.** OpenStack Image Service (Vistazo): proporciona almacenamiento para discos virtuales, kernel e imágenes, es capaz de aceptar imágenes en muchos formatos, incluyendo el popular Amazon Machine Image (AMI), Amazon Kernel imagen (AKI) y Amazon Ramdisk imagen (ARI)". [4]

## **OpenNebula**

"OpenNebula es el estándar de la industria de código abierto para la virtualización del centro de datos, ofreciendo una sencilla pero cuantiosa infraestructura que posee multiples características con una solución flexible para construir y gestionar nubes empresariales y centros de datos virtualizados, OpenNebula ofrece muchas interfaces que se pueden utilizar para interactuar con la funcionalidad ofrecida para gestionar recursos físicos y virtuales". [5]

Hay cuatro principales perspectivas diferentes de interactuar con OpenNebula:

- Interfaces de nube para la nube consumidores, como las interfaces de consulta EC2, EBS OCCI y un simple Sunstone.
- Interfaces de administración para usuarios de la nube avanzada y operadores, como una interfaz de línea de comandos de Unix y el poderoso Sunstone GUI.

 Extensible APIs de bajo nivel para la nube Integradores en Ruby, Java y API XMLRPC.

Por lo que se establece como definición que OpenNebula es un software de código abierto, que permite controlar y gestionar distintas máquinas virtualmente en una nube establecida, también ofrece una flexibilidad permitiendo operar sobre distintas redes, unidades de almacenamiento o hipervisores, esta infraestructura permite crear una cloud rápidamente, ya sea a nivel público, privado o hibrido.

#### **Sistema operativo CentOS**

"CentOS es una distribución Linux de clase empresarial derivados de fuentes libremente ofrecidos al público, CentOS (Community ENTerprise Operating System) es un clon binario de la distribución Linux Red Hat Enterprise Linux RHEL, compilado por voluntarios a partir del código fuente liberado por Red Hat. RHEL es código abierto, CentOS es Software libre. La comunidad de voluntarios reconstruye las actualizaciones, entregas de prueba y brindan ayuda". [6]

#### **Sistema operativo OpenStack**

"OpenStack Compute, que ofrece una potencia de computación a través de máquinas virtuales y gestión de red.

OpenStack Object Storage, que es un software para la capacidad redundante y escalable de almacenamiento de objetos". [7]

#### **Sistema operativo Ubuntu**  $2.7$

"Ubuntu es un sistema operativo basado en Linux y que se distribuye como software libre, el cual incluye su propio entorno de escritorio denominado Unity. Su nombre proviene de la ética homónima, en la que se habla de la existencia de uno mismo como cooperación de los demás. Está orientado al usuario novel y promedio, con un fuerte enfoque en la facilidad de uso y en mejorar la experiencia de usuario. Está compuesto de múltiple software normalmente distribuido bajo una licencia libre o de código abierto". [8]

#### 2.8 **Cloud Privada**

El tipo de nube que se elige es una nube privada debido a los recursos que se ofrece a la Universidad, con una nube privada, se obtiene muchos beneficios de los servicios de una nube pública incluyendo autoservicio, escalabilidad, elasticidad y seguridad en la información.

### **Módulos de prueba con OpenNebula**

#### **2.9.1. Arquitectura de OpenNebula**

 La infraestructura OpenNebula permite construir cualquier tipo de cloud: privado, público e híbrido. Ha sido diseñado para ser integrado con cualquier tipo de red y almacenamiento, para así adaptarse a los centros de datos existentes. A continuación se muestra como es su diseño en una cloud pública.

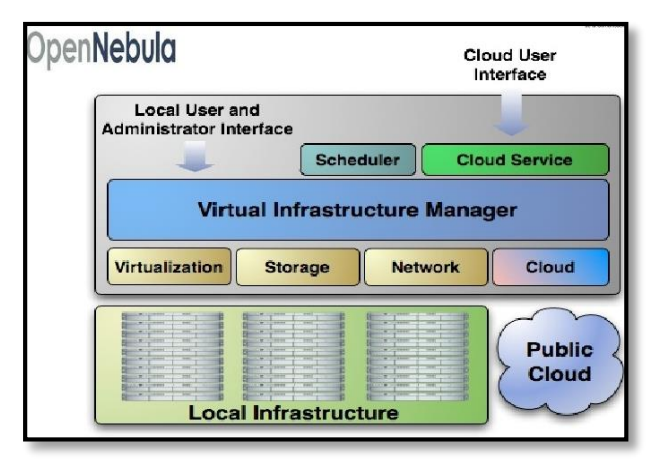

**Figura. 2:** Diseño de la arquitectura de OpenNebula.

#### **2.9.1.2. Requerimientos para la instalación de ESX(i) 5.0+**

- En primer lugar se debe descargar y convertir la imagen con vmkfstools (vmkfstools -i {vmdk fuente} {vmdk destino})
- En la pc donde hará la instalación se necesita 512 MB de RAM libre para la Máquina Virtual.
- 10 GB de espacio libre en el disco.
- Para la Infraestructura Virtual del cliente (VI Client)
- Aplicación de Windows para interactuar con el servidor ESX

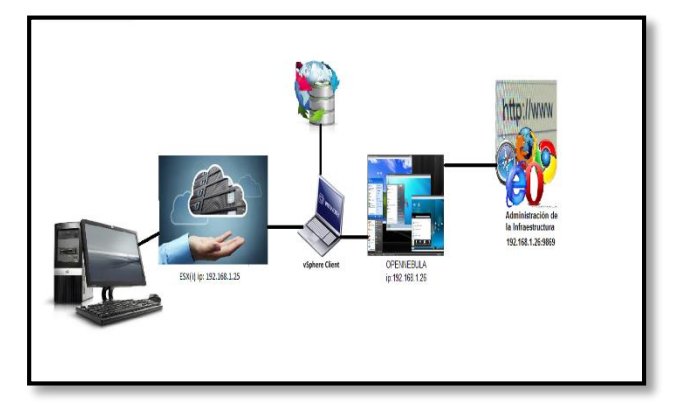

**Figura. 3:** Diseño de la arquitectura de OpenNebula especificando a detalle su estructura.

**2.9.1.3. Descripción de los pasos para la instalación de la Infraestructura como servicio OpenNebula** 

Debido a altos requerimientos de capacidad que se necesita para la implementación de las infraestructuras es necesario tener dos computadoras con características excelentes.

La Infraestructura como servicio OpenNebula es un software libre donde los componentes de la infraestructura se encuentran en la página oficial y se pueden descargar gratuitamente. Una vez descargado los elementos que conforman la infraestructura se procede a la instalación con los siguientes pasos:

- **a)** Instalación de VMware Workstation la cual necesita una clave de activación y el instalador es totalmente gratuito.
- **b)** Dentro de este software se procede a crear una máquina virtual donde se almacenará el ESXi (hypervisor el cual permite virtualizar y ejecutar distintos sistemas operativos al mismo tiempo). Al hypervisor se le configura una ip address de acuerdo a la máquina física, cliente e infraestructura encontrándose así en la misma vlan.
- **c)** Se ejecuta VMware vSphere Client (VMware vSphere Client es una plataforma de virtualización líder en su campo que sirve para construir, infraestructuras de cloud). Para realizar la conexión con el ESXi, se ingresa la ip address configurada en el ESXi el usuario y su password donde posteriormente se procede a la instalación de la infraestructura como servicio (Iaas) OpenNebula. Al hacer la conexión se debe verificar si el ESXi está correctamente conectado con la maquina física mediante ping caso contrario no se acoplará.
- **d)** Realizar la conexión correctamente con el cliente permite proceder hacer la instalación de OpenNebula la cual fue descargada desde la página oficial, la imagen se instala tomando en cuenta los requisitos para que la infraestructura funcione correctamente, la imagen OpenNebula-sandbox es una máquina virtual bajo centos que trae pre-configurado OpenNebula y ya se encuentra lista para ejecutar máquinas virtuales
- **e)** Se ingresa a la consola donde se configura la ip address de acuerdo a la Vlan que se haya establecido.
- **f)** Se accede al sistema OpenNebula Suntone el cual es un centro de operaciones que permite gestionar fácilmente los recursos de la infraestructura y realizar operaciones en ella se ingresa como oneadmin donde se ingresa al administrador de Sunstone, que tiene más opciones que las otras vistas Sunstone para unos usuarios regulares. Para acceder a Sunstone abrir en el navegador en http: // ip  $<<$  >>: 9869
- **g)** Al manejar la vista se puede administrar los usuarios, máquinas virtuales, almacenamiento de datos, revisión del sistema, capacidad disponibilidad, etc.

#### **2.9.2. Arquitectura de OpenStack**

La infraestructura como servicio OpenStack permite ser implementada en una nube privada siendo esta ideal para acelerar la innovación, gestionar una gran cantidad de necesidades informáticas y de almacenamiento, garantizando la seguridad de los datos.

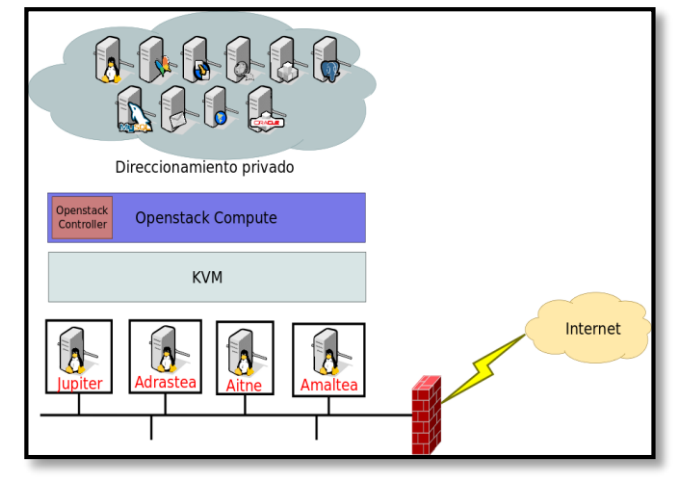

**Figura. 4:** Diseño de la arquitectura de OpenStack especificando a detalle su estructura.

#### **2.9.2.1. Requisitos del software**

Un mínimo de 8 GB de RAM física.

□ Los sistemas deberán tener de 100 a 200 GB de almacenamiento ZFS para imágenes de instancias de VM y para creación de instancias de VM.

La Infraestructura como servicio OpenStack es una solución de código abierto. Que tiene como propósito proporcionar una solución flexible tanto para nubes públicas como privadas.

#### **2.9.2.2. Descripción de los pasos para la instalación de la Infraestructura como servicio OpenNebula**

Existe aún poca información por lo que es un tema tecnológico sin embargo se ha logrado implementar de la siguiente manera:

- **a)** Debido a las altas características que requería infraestructura y al no poseer esta máquina se realizaron los trámites necesarios para poder acceder una partición del Servidor de la Escuela de Ingeniería en Sistemas Computacionales.
- **b)** El Servidor se encuentra con Centos en cual se crea una máquina virtual con Ubuntu siento este software libre.
- **c)** En la máquina virtual de Ubuntu se procede a la instalación de GIT que es un requisito para descargar la Infraestructura como servicio de OpenStack.
- **d)** Clonar Openstack donde se ingresar a la carpeta devstack que es donde se encuentra los archivos para

la instalación de Openstack, se modifica algunos códigos las direcciones y rutas etc.

- **e)** Posteriormente se ejecuta la Infraestructura Openstack.
- **f)** El acceso se hace colocando la ruta de la ip adreess con se modifica de modo consola, se ejecuta el link con la ruta es así como entramos a la vista.
- **g)** La interfaz está diseñada con python donde nos muestra los componentes de la Infraestructura, el manejo es fácil y muestra claramente sus elementos como es información, host disponibles, servicios de computación, bloques de almacenamiento etc.
- **h)** Se puede crear instancias verificar su funcionamiento el sistema operativo que trae por defecto es cirros es una imagen bajo Linux liviana pero posteriormente se puede agregar los diferentes sistema operativos que desee.

## **Métodos de la comparativa**

Metodología de comparación de ofertas técnicas y económicas, como primer punto se plantea requerimientos de software y hardware, son varios parámetros similares encontrados entre las infraestructuras, a las cuales se les asigna un prefijo y así obtener variables, las cuales nos llevan a obtener una propuesta positiva, y así poder realizar una conclusión.

Ofertas técnicas  $\rightarrow$ T1

Ofertas económicas  $\rightarrow$ E1

Para determinar el porcentaje total en la matriz transpuesta planteada para la comparación se establece la siguiente fórmula:

$$
\frac{(\sum PT^* 100\%)}{\sum TPT} = 100\% \quad (1)
$$

La explicación de la fórmula se la realiza a continuación.

**PT**=Parámetros técnicos

**TPT**=Total parámetros técnicos

La suma de los parámetros técnicos nos indica la suma total de "1" el que multiplicado por el 100% determina un valor el cual es dividido por la suma total de los parámetros técnicos por lo que obtiene un porcentaje total.

**NOTA:** Esta fórmula es igualmente aplicada para las ofertas económicas E1.

Una vez obtenido el porcentaje total se platea la siguiente fórmula:

 $% *VAP = PP$ (2)

La explicación de la fórmula se la realiza a continuación.

**VAP**= Valor asignado a la propuesta **PP**= Puntaje de la Propuesta

**NOTA:** Esta fórmula es igualmente aplicada para las ofertas económicas E1.

Ya obtenido el puntaje de la propuesta tanto técnica como económica se propone la siguiente fórmula:

$$
\frac{(PGET*PGEE)}{PE} = PTP \quad (3)
$$

La explicación de la fórmula se la realiza a continuación.

**PGET**= Puntaje Global Evaluación Técnica **PGEE=** Puntaje Global Evaluación Económica **PTP**= Puntaje Total de la Propuesta

Obteniendo así la mejor propuesta evaluada con parámetros técnicos y económicos.

## **3. Resultados**

**3.1. Metodología de comparación de ofertas técnicas y económicas**

Se planteó una metodología de comparación en la cual se expone las características tanto técnicas como económicas que sobresalen en cada una de las infraestructuras, los requerimientos de software y hardware que destacan son planteados en la tabla 1.

| Parámetros Técnicos   | Requerimientos de software y hardware                       |                 |  |  |  |  |  |
|-----------------------|-------------------------------------------------------------|-----------------|--|--|--|--|--|
|                       | Información disponible                                      | T1              |  |  |  |  |  |
|                       | Facilidad de implementación                                 | T <sub>2</sub>  |  |  |  |  |  |
|                       | Compatibilidad                                              | T <sub>3</sub>  |  |  |  |  |  |
|                       | Preparación/producción                                      | T4              |  |  |  |  |  |
|                       | Soporta control de acceso basado en roles /<br>seguridad    | T5              |  |  |  |  |  |
|                       | Software libre                                              | T6              |  |  |  |  |  |
|                       | Latencia                                                    | T7              |  |  |  |  |  |
|                       | Requerimiento de memoria RAM                                | T8              |  |  |  |  |  |
|                       | Requerimiento del procesador                                | T9              |  |  |  |  |  |
|                       | Requerimiento de espacio en el disco                        | T <sub>10</sub> |  |  |  |  |  |
|                       | Interfaz de usuario                                         | T <sub>11</sub> |  |  |  |  |  |
|                       | Aplicaciones                                                | T <sub>12</sub> |  |  |  |  |  |
|                       | Interfaces                                                  | T <sub>13</sub> |  |  |  |  |  |
|                       | Capacidad de Gestión                                        | T <sub>14</sub> |  |  |  |  |  |
|                       | Despliegue Nube                                             | T <sub>15</sub> |  |  |  |  |  |
|                       | Capacidades de la empresa                                   |                 |  |  |  |  |  |
|                       | Integración Datacenter                                      | T <sub>17</sub> |  |  |  |  |  |
|                       | METODOLOGÍA DE COMPARACIÓN DE OFERTAS TÉCNICAS Y ECONÓMICAS |                 |  |  |  |  |  |
| Parámetros Económicos | Costos                                                      |                 |  |  |  |  |  |
|                       | Costos de licencias                                         | E1              |  |  |  |  |  |
|                       | Costos de soporte                                           | E2              |  |  |  |  |  |
|                       | Costos de implementación                                    |                 |  |  |  |  |  |
|                       | Costo de soporte técnico presencial                         | E4              |  |  |  |  |  |

METODOLOGÍA DE COMPARACIÓN DE OFERTAS TÉCNICAS Y ECONÓMICAS

**Tabla 1:** Determinación de parámetros técnicos y económicos

La tabla 2 muestra la comparativa de ofertas técnicas y económicas con cada uno de los parámetros establecidos anteriormente, estos parámetros son comparados por la importancia dando como valor 1 al parámetro con mayor importancia transformándose así en una matriz transpuesta, los valores con "1" son sumados de ese total del cual se saca un porcentaje que su resultado será 100%.

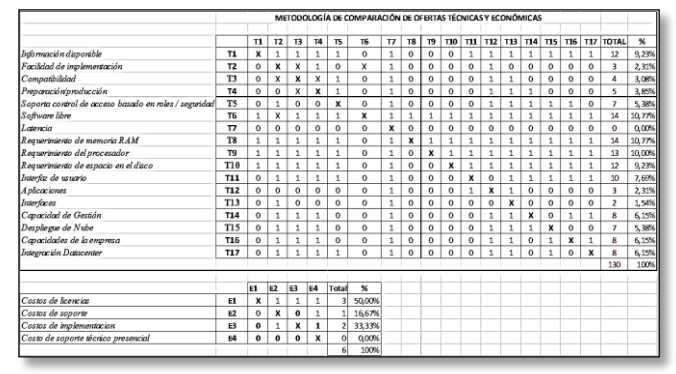

**Tabla 2:** Metodología de evaluación

En la tabla 3 se realiza una calificación de los parámetros técnicos y económicos de cada infraestructura. Con el porcentaje obtenido en la tabla 6 es multiplicado por un valor que se le asignado independientemente del porcentaje obtenido, lo cual nos da un puntaje en cada la propuesta.

| Calificación de parámetros técnicos OPENNEBULA        | <b>OPENSTACK</b> |                                             |                            |        |                                             |                            |  |
|-------------------------------------------------------|------------------|---------------------------------------------|----------------------------|--------|---------------------------------------------|----------------------------|--|
| Alternativa o Propuesta                               | $\frac{96}{25}$  | Valor asignado<br>a la propuesta<br>(0a100) | Puntaje de la<br>Propuesta | %      | Valor asignado<br>a la propuesta<br>(0a100) | Puntaie de la<br>Propuesta |  |
| Software libre                                        | 10,77%           | 90                                          | 9.7                        | 10,77% | 100                                         | 10.8                       |  |
| Requerimiento de memoria RAM                          | 10,77%           | 60                                          | 6,5                        | 10,77% | 100                                         | 10,8                       |  |
| Requerimiento del procesador                          | 10.77%           | 90                                          | 9.7                        | 10.77% | 80                                          | 8.6                        |  |
| Información disponíble                                | 10,00%           | 90                                          | 9,0                        | 10,00% | 50                                          | 5,0                        |  |
| Requerimiento de espacio en el disco                  | 9,23%            | 70                                          | 6,5                        | 9.23%  | 80                                          | 7,4                        |  |
| Interfac de usuario                                   | 9,23%            | 70                                          | 6,5                        | 9,23%  | 50                                          | 4,6                        |  |
| Capacidad de Gestión                                  | 7.69%            | 80                                          | 6,2                        | 7,69%  | 80                                          | 6,2                        |  |
| Capacidades de la empresa                             | 6,15%            | 50                                          | 3,1                        | 6,15%  | 100                                         | 6,2                        |  |
| Integración Datacenter                                | 6,15%            | 50                                          | 3,1                        | 6,15%  | 50                                          | 3,1                        |  |
| Soporta control de acceso basado en roles / seeuridad | 6,15%            | 90                                          | 5.5                        | 6.15%  | 100                                         | 6.2                        |  |
| Despliegue de Nube                                    | 5,38%            | 100                                         | 5,4                        | 5.38%  | 80                                          | 4,3                        |  |
| Preparación/producción                                | 5,38%            | 80                                          | 4,3                        | 5,38%  | 100                                         | 5.4                        |  |
| Compatibilidad                                        | 3,85%            | 50                                          | 1,9                        | 3,85%  | 100                                         | 3,8                        |  |
| Facilidad de implementación                           | 3,08%            | 30                                          | 0.9                        | 3.08%  | 60                                          | 1.8                        |  |
| A plicaciones                                         | 2,31%            | 30                                          | 0,7                        | 2,31%  | 50                                          | 1,2                        |  |
| Interfaces                                            | 2,31%            | 50                                          | 1,2                        | 2,31%  | 60                                          | 1,4                        |  |
| Latencia                                              | 1,54%            | 60                                          | 0,9                        | 1,54%  | 50                                          | 0,8                        |  |
|                                                       |                  |                                             | 80.9                       |        |                                             | 87,4                       |  |

**Tabla 3:** Evaluación de Parámetros Técnicos

En los que se refiere a la evaluación de parámetros económicos la tabla 4 muestra de igual manera la calificación de los costos de cada infraestructura. Con el porcentaje obtenido en la tabla 6 es multiplicado por un valor que se le asignado independientemente del porcentaje obtenido, lo cual nos da un puntaje en cada la propuesta.

| Alternativa o Propuesta             |        | Valor asignado a la<br>propuesta (0 a<br>100) | Puntaje de la<br>Propuesta |        | Valor asignado a<br>la propuesta (0 a<br>100) | Puntaje de la<br>Propuesta |
|-------------------------------------|--------|-----------------------------------------------|----------------------------|--------|-----------------------------------------------|----------------------------|
| Costos de licencias                 | 50.00% | 50                                            | 25,0                       | 50.00% | 100                                           | 50,0                       |
| Costos de soporte                   | 16,67% | 90                                            | 15.0                       | 16,67% | 90                                            | 15,0                       |
| Costos de implementacion            | 33,33% | 50                                            | 16,7                       | 33,33% | 80                                            | 26,7                       |
| Costo de soporte técnico presencial | 0.00%  | 50                                            | 0, 0                       | 0,00%  | 60                                            | 0,0                        |
|                                     |        |                                               | 56.7                       |        |                                               | 91.                        |

**Tabla 4:** Evaluación de Parámetros Económicos

La tabla 5 da una calificación final evaluando los resultados obtenidos en los anteriores escenarios, dando así como un puntaje total de la propuesta, realizando una suma entre el puntaje global de la evaluación técnica y el puntaje global de la evaluación económica este resulta es divido por el número de propuestas, logrando así un total.

| <b>PROPUESTAS</b> | Propuesta<br>Económica | Puntaje Global<br>Evaluación Técnica<br>(PT) | Puntaje Global<br>Evaluación Económica<br>(PE) | Puntaje<br>Total de la<br>Propuesta<br>(PTP) |
|-------------------|------------------------|----------------------------------------------|------------------------------------------------|----------------------------------------------|
| <b>OPENNEBULA</b> |                        | 80,9                                         |                                                | 56,7 68,7948718                              |
| <b>OPEN STACK</b> |                        | 87.4                                         | 91.7                                           | 89,525641                                    |

**Tabla 5:** Calificación final de propuestas

**Nota:** Se determina la propuesta #2 como la más conveniente dado que su puntaje total es el más alto **89,525641**

#### **3.2. Medición de latencia y ancho de banda**

En lo que se refiere a la medición de latencia se planteó el mismo escenario con los mismos parámetros, el mismo proveedor y desde un diferente segmento, para obtener resultados reales consiguiendo como resultado lo siguiente:

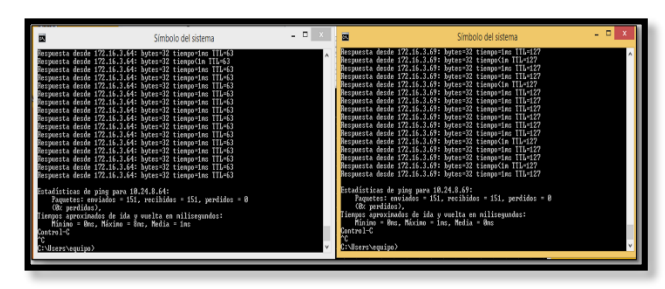

**Figura. 5:** latencia entre Openstack y OpenNebula.

#### **3.3. Ancho de banda de las infraestructuras**

#### **Ancho de banda Openstack**

Para medir el ancho de banda se requería una aplicación JPERF basada en Java, por lo que puede ser utilizado en cualquier sistema operativo que tenga instalado un intérprete de Java. Es muy simple de usar y permite una forma sencilla de medir la velocidad entre dos ordenadores que estén en una red, y visualizar los resultados gráficamente.

| <b>SEA</b>                     |                                                                                                    |                         |                                     |                             |                | JPerf 2.0.2 - Network performance measurement graphical tool       |           |                  |                                |  |     |                           | $   -$ |  |  |  |
|--------------------------------|----------------------------------------------------------------------------------------------------|-------------------------|-------------------------------------|-----------------------------|----------------|--------------------------------------------------------------------|-----------|------------------|--------------------------------|--|-----|---------------------------|--------|--|--|--|
| JPerf                          |                                                                                                    |                         |                                     |                             |                |                                                                    |           |                  |                                |  |     |                           |        |  |  |  |
| Iperf command:                 | bin/perf.exe < 172.16.3.64 -P 1 + 1 -p 5001 -w 60.0K -F k -t 10                                                    |                         |                                     |                             |                |                                                                    |           |                  |                                |  |     | <b>CO</b> , Run IPerft    |        |  |  |  |
| Choose Derf Mode:              | Clent                                                                                                    | Server address          | $5.001$ $-0$<br>172.16.3.64<br>Port |                             |                |                                                                    |           |                  |                                |  |     |                           |        |  |  |  |
|                                |                                                                                                    | <b>Parallel Streams</b> |                                     |                             | $1 - 0$        |                                                                    |           |                  |                                |  |     | Stop IPerf!               |        |  |  |  |
|                                | ○ Server                                                                                                    | Listen Port             |                                     |                             |                | 5,001 C Clent Linit                                                |           |                  |                                |  |     |                           |        |  |  |  |
|                                |                                                                                                    | Num Connections         |                                     |                             | 0 <sup>2</sup> |                                                                    |           |                  |                                |  | ka. |                           | ≖      |  |  |  |
| Transmit                       |                                                                                                    | $1010-1$                |                                     |                             |                |                                                                    |           | <b>Bandwidth</b> |                                |  |     | Mon. 16 Nov 2015 17:33:58 |        |  |  |  |
|                                | Bytes @ Seconds                                                                                                    |                         | 27,500                              |                             |                |                                                                    |           |                  |                                |  |     |                           |        |  |  |  |
| <b>Output Format</b>           | KBits<br>$\sim$                                                                                                    |                         | 25,000                              |                             |                |                                                                    |           |                  |                                |  |     |                           |        |  |  |  |
| <b>Report Interval</b>         |                                                                                                    | $1 2$ seconds           | 22,500                              |                             |                |                                                                    |           |                  |                                |  |     |                           |        |  |  |  |
| <b>Testing Mode</b>            | $\Box$ Dual<br>$\Box$ Trade                                                                                        |                         | 20,000<br>17,500                    |                             |                |                                                                    |           |                  |                                |  |     |                           |        |  |  |  |
|                                | test port                                                                                                    | 5.001 0                 | 15,000                              |                             |                |                                                                    |           |                  |                                |  |     |                           |        |  |  |  |
| Representative File            |                                                                                                    | $\cdots$                | 12.500                              |                             |                |                                                                    |           |                  |                                |  |     |                           |        |  |  |  |
| <b>TPrint MSS</b>              |                                                                                                    |                         | 10.000<br>7,500                     |                             |                |                                                                    |           |                  |                                |  |     |                           |        |  |  |  |
|                                |                                                                                                    |                         | 5.000                               |                             |                |                                                                    |           |                  |                                |  |     |                           |        |  |  |  |
| <b>Transport layer options</b> |                                                                                                    | $\odot$                 | 2.500                               | $\sim$                      |                |                                                                    |           |                  |                                |  |     |                           |        |  |  |  |
| Choose the protocol to use     |                                                                                                    |                         |                                     | $\bullet$                   | ٠              | ٠<br>٠                                                             | ٠         | ×<br>Time (sec)  | $\overline{\phantom{a}}$       |  | ۰   | $\sim$                    | $\sim$ |  |  |  |
| $\bullet$ TCP                  |                                                                                                    |                         |                                     | #192: (22213.0009ee/el      |                |                                                                    |           |                  |                                |  |     |                           |        |  |  |  |
| <b>Duffer Length</b>           | 2 C MBytes v                                                                                                    |                         | Outbut                              |                             |                |                                                                    |           |                  |                                |  |     |                           |        |  |  |  |
| V TCP Window Size              | 60 C KBytes v                                                                                                    |                         |                                     |                             |                | bin/iperf.exe -c 172.16.3.64 -P 1 -i 1 -p 5001 -w 60.0K -f k -t 10 |           |                  |                                |  |     |                           |        |  |  |  |
|                                |                                                                                                    |                         |                                     |                             |                | ------------------------------                                     |           |                  |                                |  |     |                           |        |  |  |  |
| Max Segment Size               | 1 C KBytes v                                                                                                    |                         |                                     |                             |                | Client connecting to 172.16.3.64, TCP port 5001                    |           |                  |                                |  |     |                           |        |  |  |  |
| TCP No Delay                   |                                                                                                    |                         |                                     | TCP window size: 60.0 KByte |                |                                                                    |           |                  |                                |  |     |                           |        |  |  |  |
| ○ upp                          | --------------------------------------<br>[192] local 172.17.40.35 port 56699 connected with 172.16.3.64 port 5001 |                         |                                     |                             |                |                                                                    |           |                  |                                |  |     |                           |        |  |  |  |
| <b>LIDP Randwidth</b>          | $5 - 5$                                                                                                    | MBytes/sec v            |                                     | [ ID] Interval              |                | Transfer                                                           |           | Bandwidth        |                                |  |     |                           |        |  |  |  |
| <b>Ell UDP Buffer Size</b>     | 41.0<br><b>KBytes</b>                                                                                              | $\sim$                  |                                     |                             |                | [192] 0.0- 1.0 sec 1760 KBytes 14418 Kbits/sec                     |           |                  |                                |  |     |                           |        |  |  |  |
| UDP Packet Size                | $1,500$ $0$<br><b>Bytes</b>                                                                                        | $\sim$                  |                                     |                             |                | Save                                                               | Clear now |                  | Clear Output on each Iperf Run |  |     |                           |        |  |  |  |
|                                |                                                                                                    |                         |                                     |                             |                |                                                                    |           |                  |                                |  |     |                           |        |  |  |  |

**Figura. 6:** Ancho de banda Openstack

#### **Ancho de banda OpenNebula**

Para OpenNebula se utilizó la misma aplicación la cual se muestra en la gráfica que al principio es alta y empieza a bajar quedando cercano con la otra infraestructura.

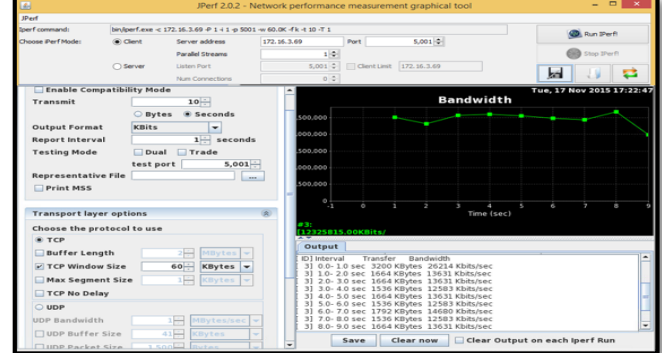

**Figura. 7:** Ancho de banda OpenNebula

## **4. Conclusiones**

Al terminar el análisis comparativo entre la Infraestructuras como Servicio se concluye lo siguiente:

- 1. Se logró determinar la mejor infraestructura de software libre mediante un análisis comparativo e instalarla con todos sus componentes en el servidor de la Escuela de Ingeniería en Sistemas Computacionales.
- 2. Se ha propuesto de manera clara alternativas para aquellas Instituciones y Empresas que desean migrar hacia este tipo de tecnología despejando dudas en lo que se refiere a su implementación.
- 3. Luego de haber realizado el análisis de métricas tanto técnicas como económicas se puede concluir que la mejor infraestructura de datos con código abierto es **Openstack**
- 4. El estudio es de vital importancia en nuestro medio para el análisis antes de levantar una Infraestructura como Servicio, siendo esta una guía en lo que se refiere a instalaciones y licencias.
- 5. Se planteó varios escenarios de prueba los cuales posteriormente fueron evaluados para determinar cuál infraestructura es la mejor, dentro de estos se midieron parámetros técnicos y económicos.
- 6. En lo pertinente a la implementación se puede exponer que hay que tener una visión o experiencia sobre lo que es virtualización y conceptos básicos, siendo esta una base para analizar los requerimientos de hardware y software que requiere para levantar la infraestructura.
- 7. La Computación en la Nube es un campo extenso siendo un nuevo modelo de gestión de Tecnología de la Información (TI) basada en reducir costos, optimizar y recursos dentro de la institución/empresa.
- 8. En nuestro país aún no se tiene claro el marco legal que se debe cumplir para la implementación de estas infraestructuras en entidades públicas y privadas, por

lo que aún existe desconocimiento de los servicios tecnológicos y de código libre que ofrecen estas infraestructuras.

9. En la Universidad Técnica del Norte, al igual que en la mayoría de las instituciones o empresas alrededor del mundo, sin haberlo planificado ya utiliza la computación en la nube con varias aplicaciones que existe en el internet como por ejemplo google drive, Dropbox, yammer, slideshare etc. Siendo este un paso que va hacia la implementación de una Infraestructura como Servicio privada. La virtualización, estandarización y consolidación de esta hará que exista un ahorro de recursos.

## **Agradecimientos**

Agradezco a mi director Ing. Diego Trejo docente de la Universidad Técnica del Norte por guiarme y apoyarme en cada paso de mi proyecto de investigación, a mis profesores que durante toda mi vida estudiantil supieron impartir sus conocimientos.

## **Referencias Bibliográficas**

- [1] Innocent, A. A. T. (2012). Cloud Infrastructure Service Management - A Review. *International Journal of Computer Science Issues (IJCSI), 9*(2), 287-292.
- [2] Armstrong, D., & Djemame, K. (2011). Performance Issues in Evaluation of Virtual Image Propagation and I/O Paravirtualization. *Computer Journal, 54*(6), 836-849.
- [3] Brooks, J. (2009). REVIEW: CentOS 5.3 has keen focus on virtualization (Vol. 26, pp. 33-37): QuinStreet, Inc.
- [4] Kostantos, K., Kapsalis, A., Kyriazis, D., Themistocleous, M., & da Cunha, P. R. (2013). OPEN-SOURCE IAAS FIT FOR PURPOSE: A COMPARISON BETWEEN OPENNEBULA AND OPENSTACK. *International Journal of Electronic Business Management, 11*(3), 191-201.
- [5] Moreno GÓMez, G. A. (2013). JURISDICCIÓN APLICABLE EN MATERIA DE DATOS PERSONALES EN LOS CONTRATOS DE CLOUD COMPUTING: ANÁLISIS BAJO LA LEGISLACIÓN COLOMBIANA.(Spanish). *Revista de Derecho Comunicaciones y Nuevas Tecnologías* (9), 1-28.
- [6] Raj, G., Kapoor, C., & Singh, D. (2013). Comparative Cloud Deployment and Service Orchestration Process Using Juju Charms. International Journal of Engineering & Technology (0975-4024), 5(2), 1412-1418.
- [7] Wu, Z., Liu, X., Ni, Z., Yuan, D., & Yang, Y. (2013). A marketoriented hierarchical scheduling strategy in cloud workflow systems. Journal *of Supercomputing, 63*(1), 256-293. Doi: 10.1007/s11227-011-0578-4
- [8] daniellm91 (Producer). (2012, Febrero 2). Computación en la Nube. *Bitacora Sistemas Operativos UNAL*. Retrieved from [https://chsos20122909032.wordpress.com/2012/11/02/computacio](https://chsos20122909032.wordpress.com/2012/11/02/computacion-en-la-nube/#respond) [n-en-la-nube/#respond](https://chsos20122909032.wordpress.com/2012/11/02/computacion-en-la-nube/#respond)
- [9] GarcÍA, E. R. (2013). COMPUTACIÓN EN LA NUBE. (Spanish). *CLOUD COMPUTING. (English)*(17), 223-245.
- [10] inec (Producer). (2013, julio 05). Tecnologías de la Información y Comunicaciones (TIC´S) 2012. *Tecnologías de la Información y Comunicaciones (TIC´S) 2012*.

## **La Autora**

#### **Autora: Angela María Pérez Castro**

Mis estudios los realice en la escuela Francisco de Orellana de la parroquia Mariscal del Cantón San Pedro de Huaca provincia del Carchi, posteriormente ingrese al colegio "Dr., Camilo Gallegos Domínguez" del Cantón Huaca, donde obtuve el título de bachiller en Ciencias mención Físico Matemático. Posteriormente ingrese a la carrera de Ingeniería en Sistemas Computacionales de la Universidad Técnica del Norte para obtener el título de Ingeniería en Sistemas Computacionales.